МИНОБРНАУКИ РОССИИ ФЕДЕРАЛЬНОЕ ГОСУДАРСТВЕННОЕ БЮДЖЕТНОЕ ОБРАЗОВАТЕЛЬНОЕ УЧРЕЖДЕНИЕ ВЫСШЕГО ОБРАЗОВАНИЯ «БЕЛГОРОДСКИЙ ГОСУДАРСТВЕННЫЙ ТЕХНОЛОГИЧЕСКИЙ УНИВЕРСИТЕТ им. В.Г. ШУХОВА» (БГТУ им. В.Г. Шухова)

УТВЕРЖДАЮ Директор института Ю.А. Дорошенко  $2016r$ 

#### РАБОЧАЯ ПРОГРАММА дисциплины

Основы информационно-аналитической работы

направление подготовки:

38.03.03 - Управление персоналом

Направленность программы:

Управление персоналом организации

Квалификация

бакалавр

Форма обучения

очная

Институт: экономики и менеджмента

Кафедра: экономики и организации производства

Белгород - 2016

Рабочая программа составлена на основании требований:

- Федерального государственного образовательного стандарта высшего образования по направлению подготовки 38.03.03 Управление персоналом (уровень бакалавриата), утвержден приказом Министерства образования и науки российской Федерации от 14 декабря 2015 г. № 1461
- плана учебного процесса БГТУ им. В.Г. Шухова, введенного в действие в 2016 году.

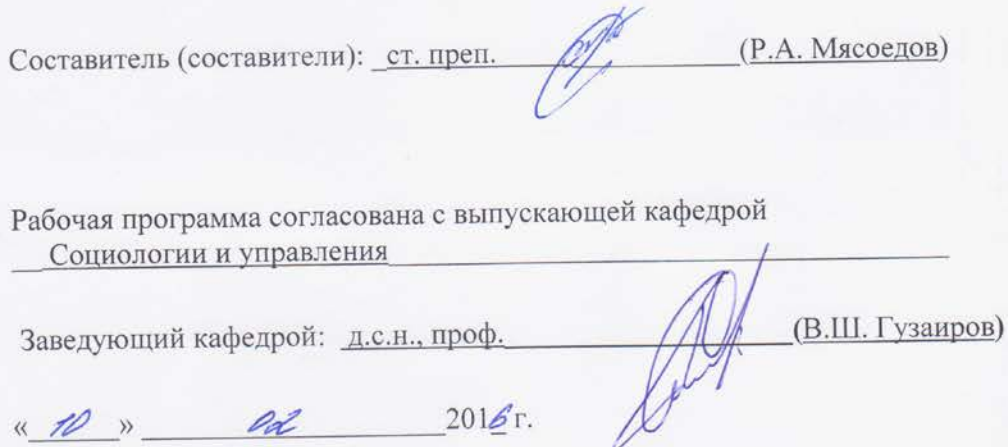

Рабочая программа обсуждена на заседании кафедры Экономики и организации производства « 10 »  $\rho$ 2016 г., протокол № 6 Заведующий кафедрой: д.э.н. проф. 6. Сесть (Ю.И. Селиверстов)

Рабочая программа одобрена методической комиссией института

«  $f \ell$  »  $\rho \ell$  2016 г., протокол № 6

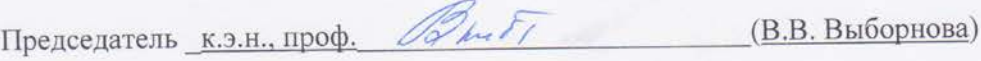

# 1. ПЛАНИРУЕМЫЕ РЕЗУЛЬТАТЫ ОБУЧЕНИЯ ПО ДИСЦИПЛИНЕ

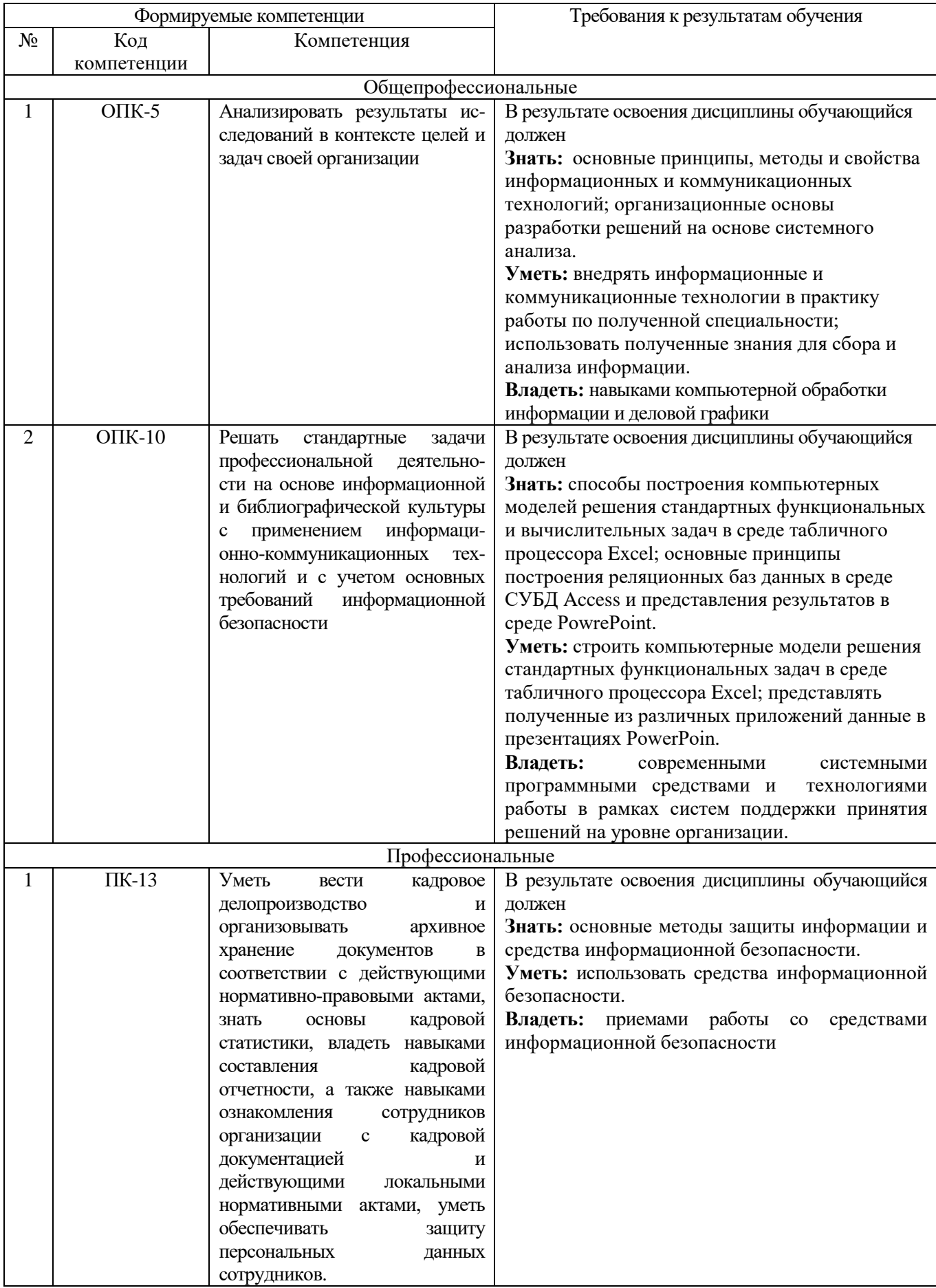

# **2. МЕСТО ДИСЦИПЛИНЫ В СТРУКТУРЕ ОБРАЗОВАТЕЛЬНОЙ ПРОГРАММЫ**

Содержание дисциплины основывается и является логическим продолжением следующих дисциплин:

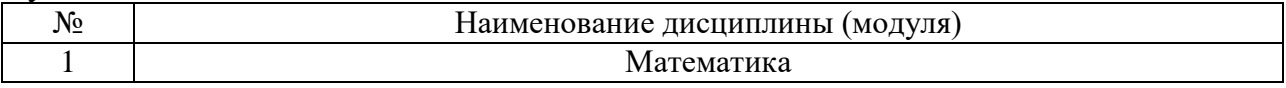

Содержание дисциплины служит основой для изучения следующих дисциплин:

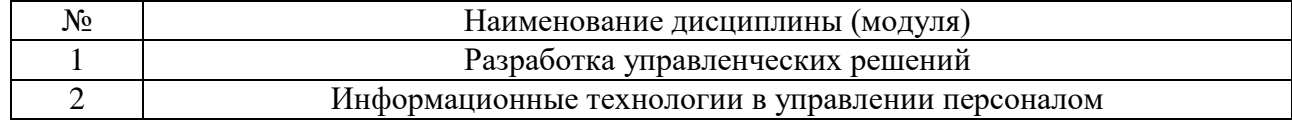

## **3. ОБЪЕМ ДИСЦИПЛИНЫ**

Общая трудоемкость дисциплины составляет - 7 - зач. единиц, 252\_часа.

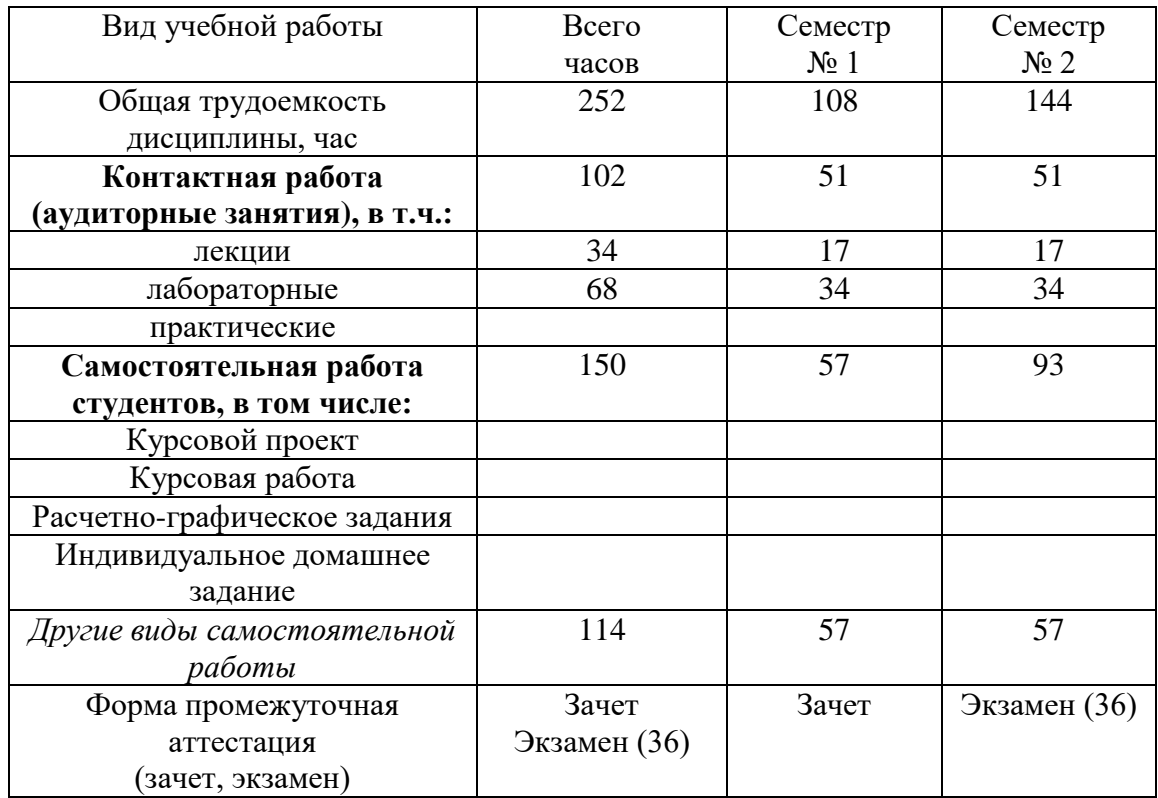

# 4. СОДЕРЖАНИЕ ДИСЦИПЛИНЫ 4.1 Наименование тем, их содержание и объем Курс $\overline{1}$  Семестр $\overline{1}$

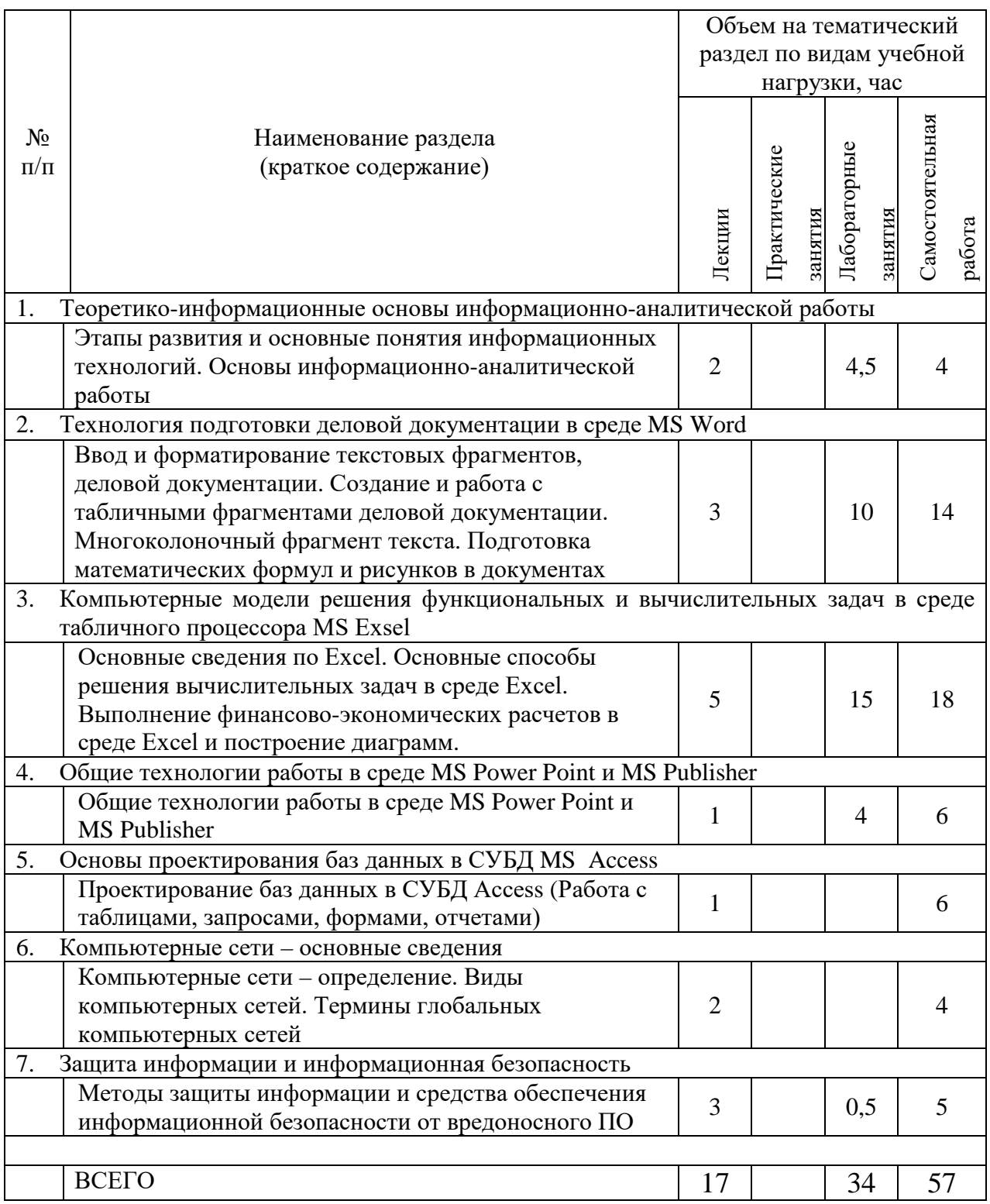

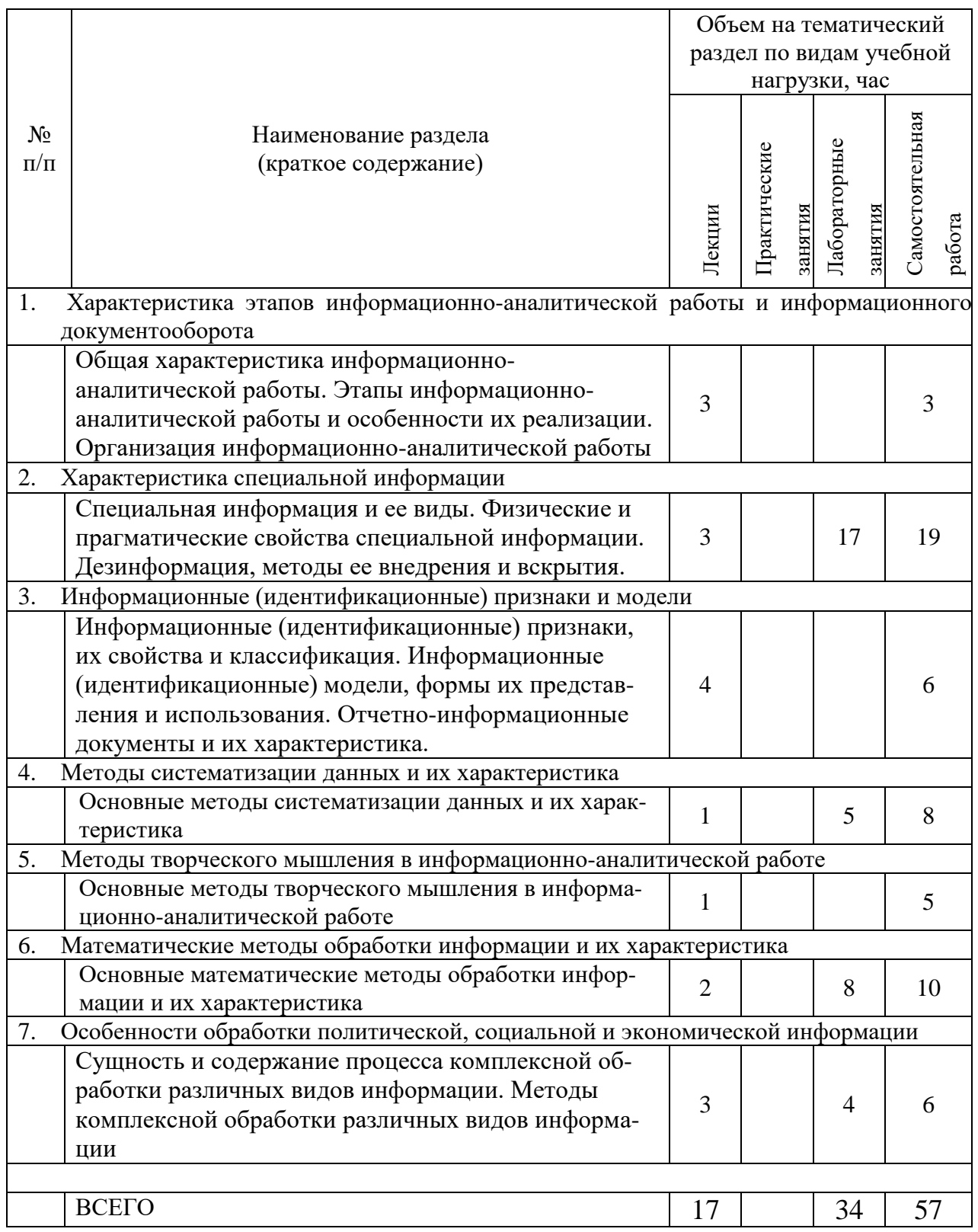

#### **4.2.** С**одержание практических (семинарских) занятий**

Практические (семинарские) работы не предусмотрены планом учебного процесса.

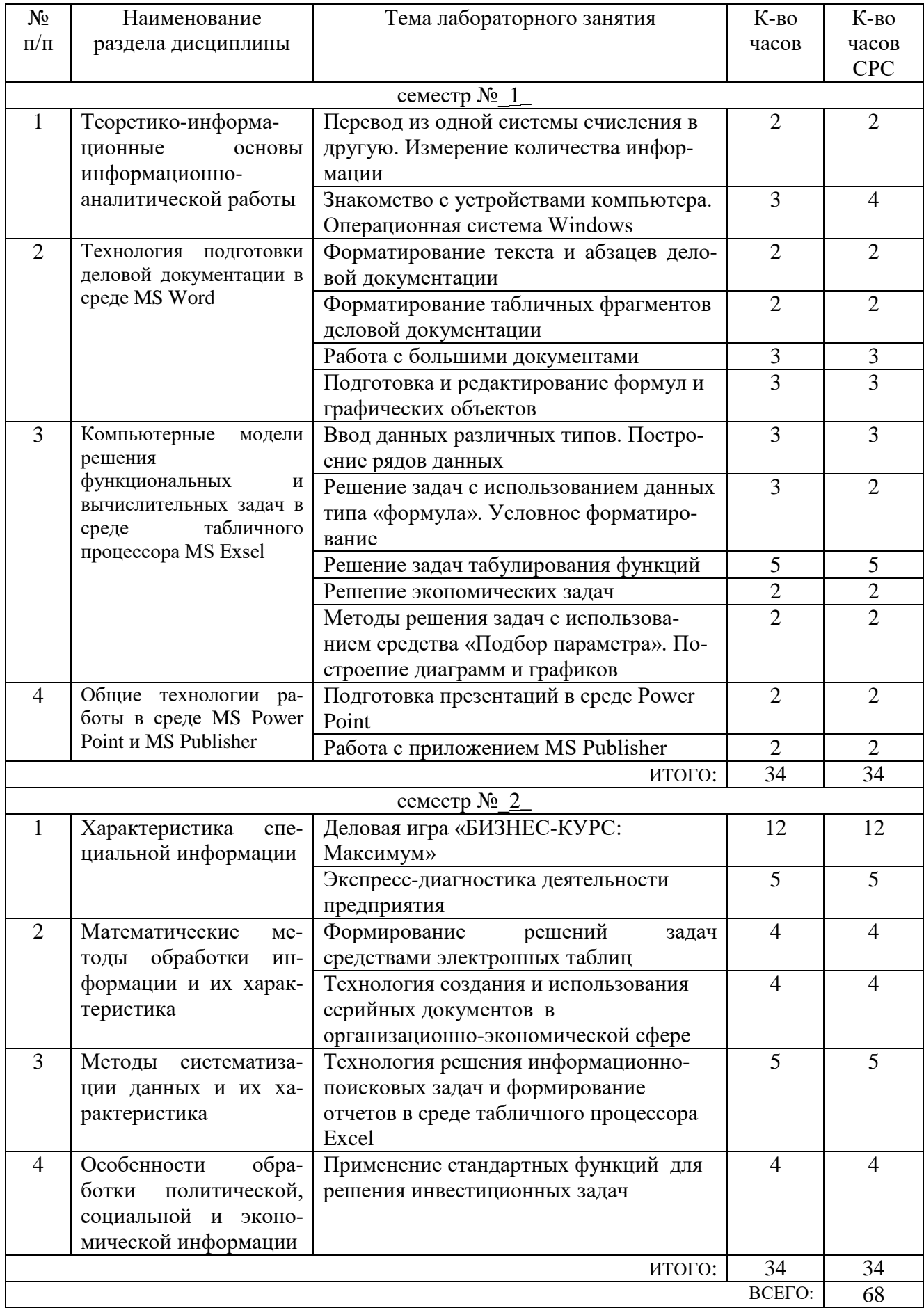

# 4.3. Содержание лабораторных занятий

## **5. ФОНД ОЦЕНОЧНЫХ СРЕДСТВ ДЛЯ ПРОВЕДЕНИЯ ТЕКУЩЕГО КОНТРОЛЯ УСПЕВАЕМОСТИ, ПРОМЕЖУТОЧНОЙ АТТЕСТАЦИИ ПО ИТОГАМ ОСВОЕНИЯ ДИСЦИПЛИНЫ**

#### **5.1. Перечень контрольных вопросов (типовых заданий)**

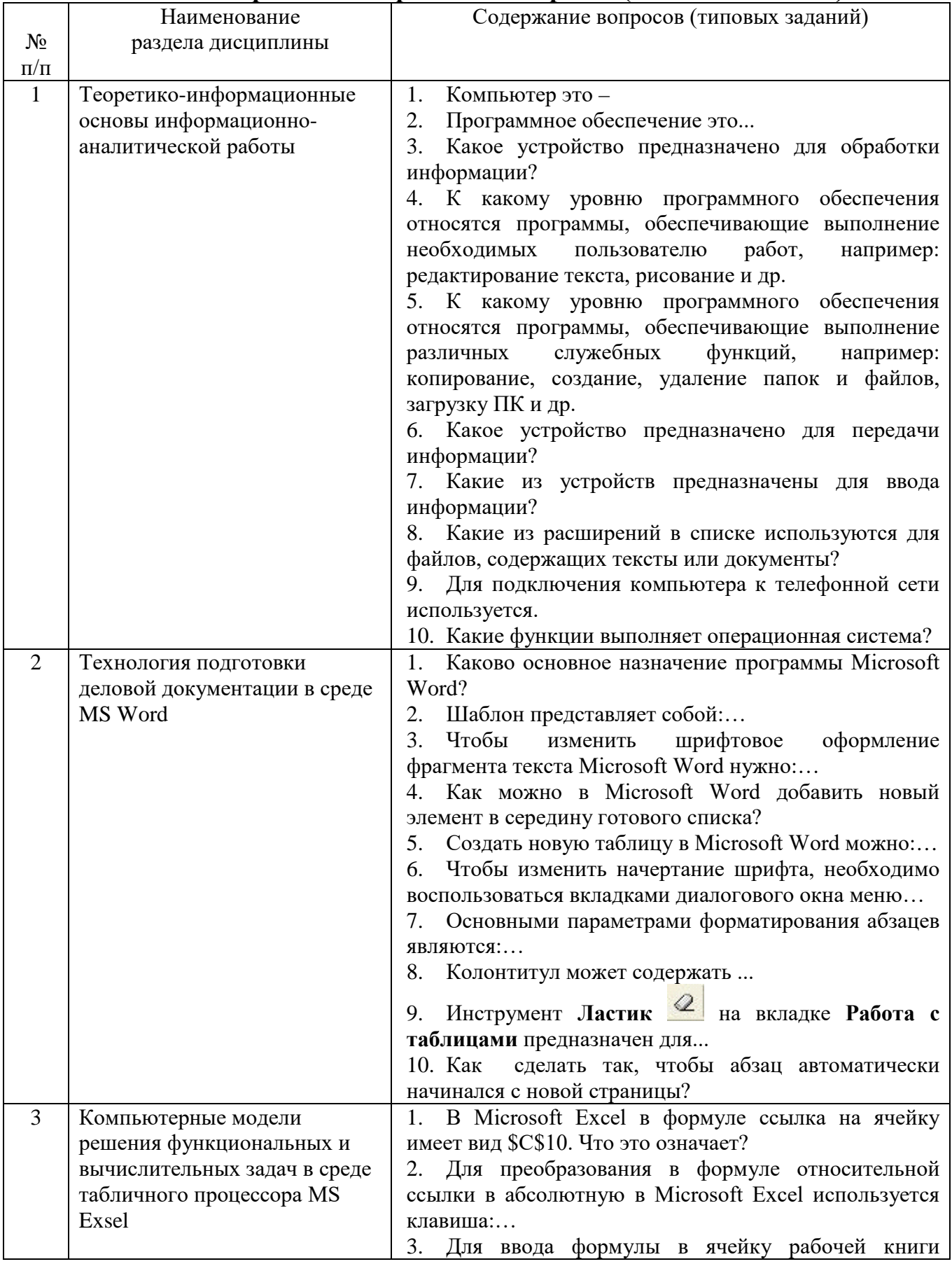

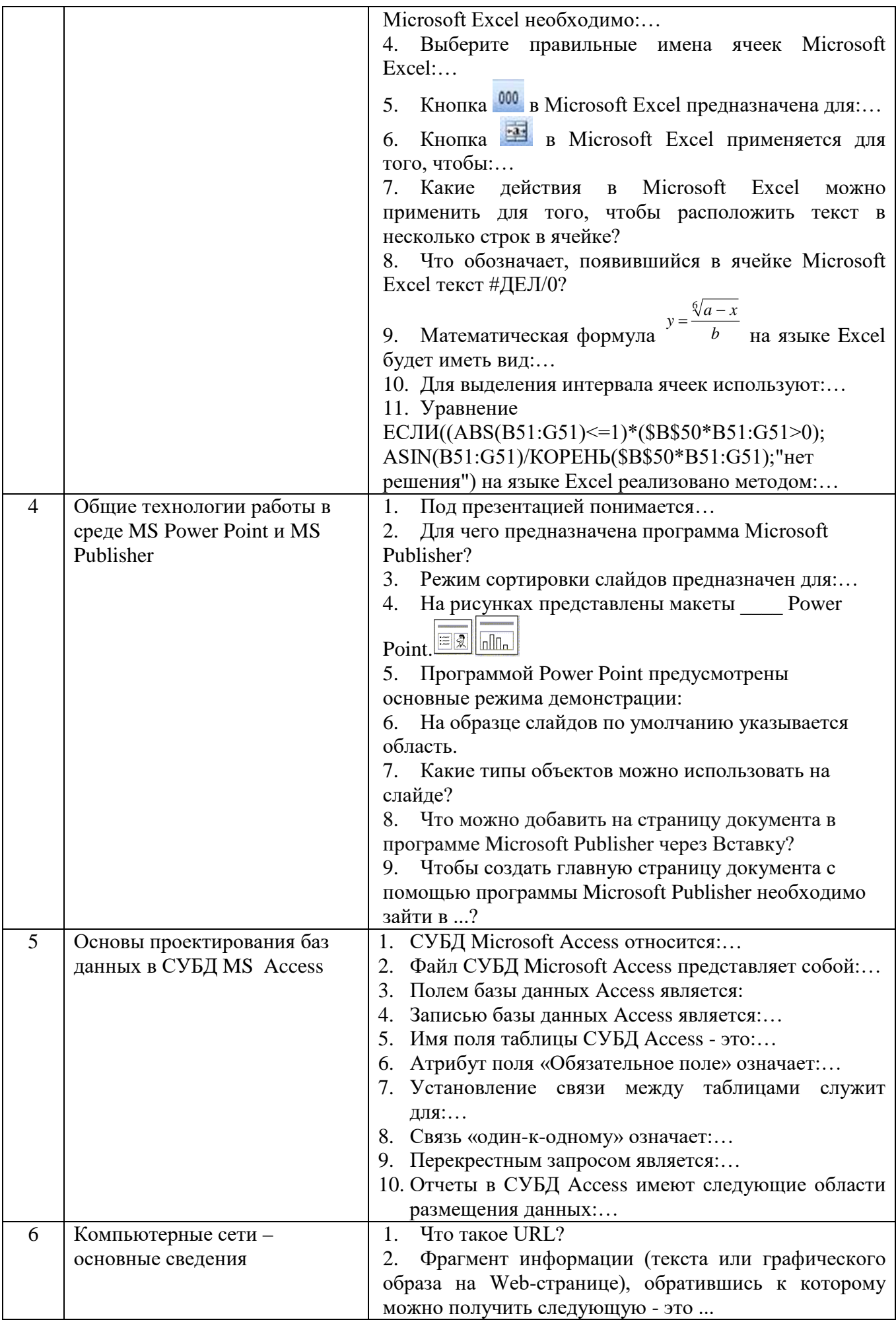

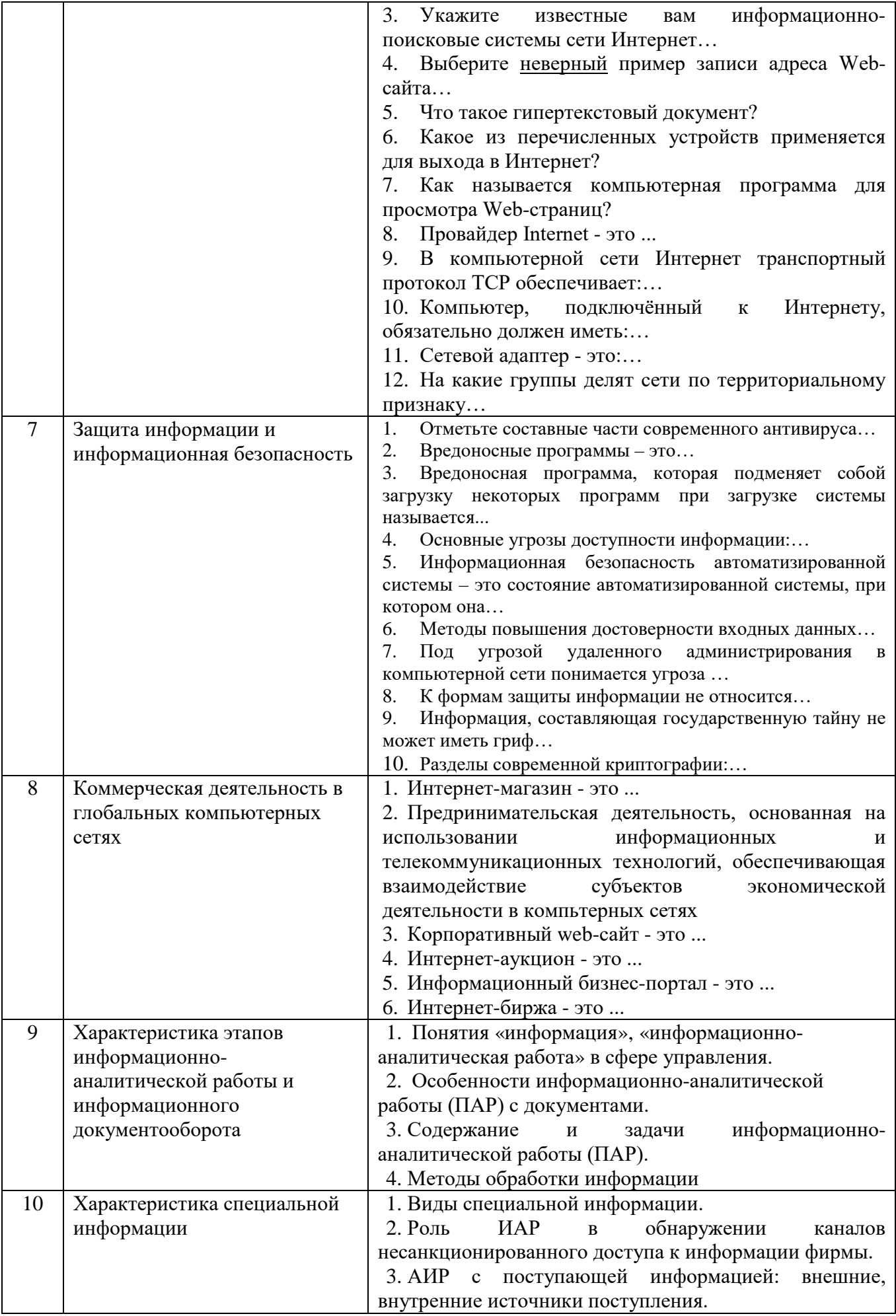

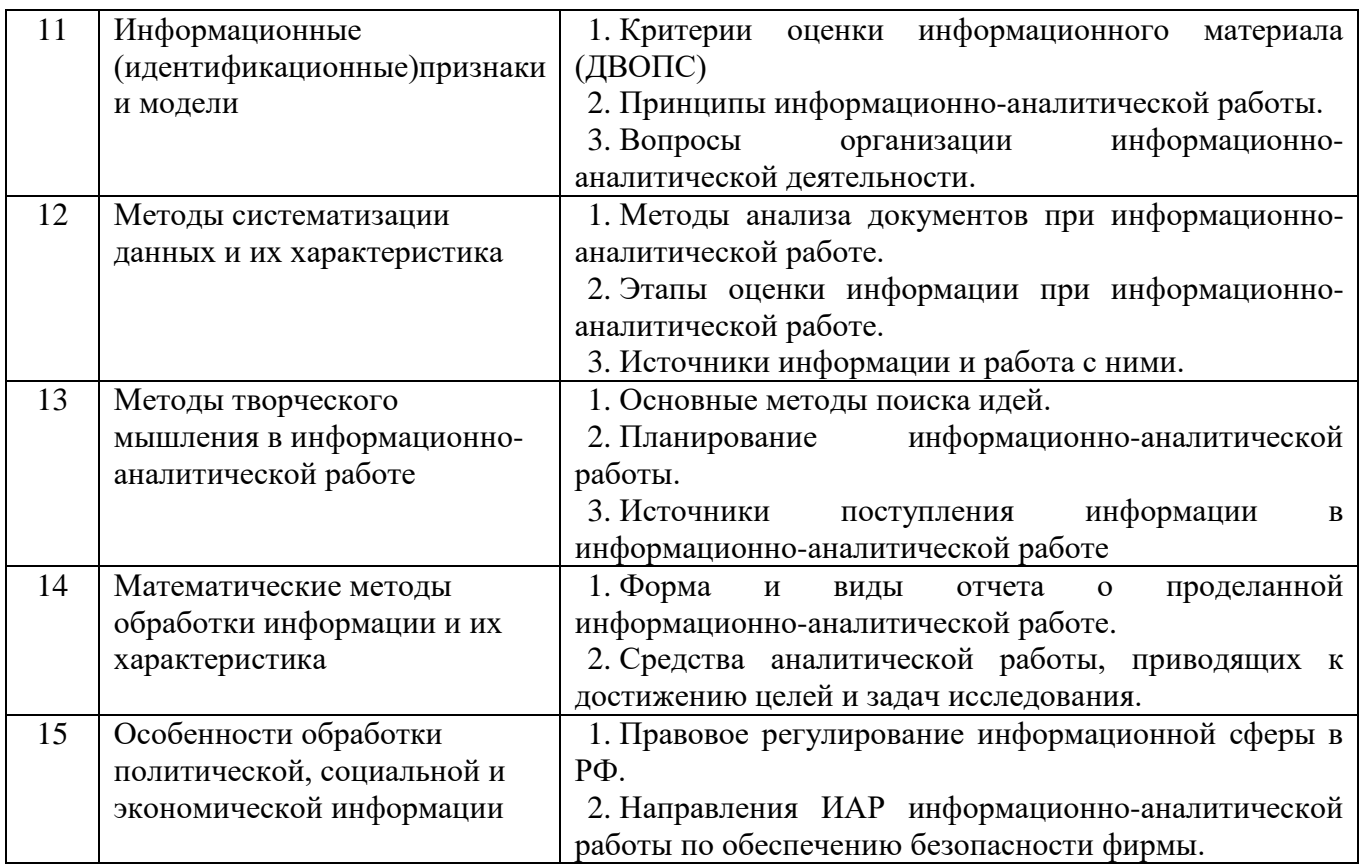

#### **5.2. Перечень тем курсовых проектов, курсовых работ, их краткое содержание и объем**

Курсовой проект или работа не предусмотрены учебным планом по специальности.

#### **5.3. Перечень индивидуальных домашних заданий, расчетно-графических заданий**

Индивидуальное домашние задание или расчетно-графическое задание не предусмотрены учебным планом по специальности

#### **5.4. Перечень контрольных работ**

Контрольные работы не предусмотрены.

#### **6. ОСНОВНАЯ И ДОПОЛНИТЕЛЬНАЯ ЛИТЕРАТУРА 6.1. Перечень основной литературы**

1. Гавриловская, С. П. Информатика и программные средства реализации информационных процессов : учеб. пособие / С. П. Гавриловская, Р. А. Мясоедов, А. И. Рыбакова. – Белгород : Изд-во БГТУ им. В. Г. Шухова, 2010.

2. Информационные технологии в экономике и управлении [Электронный ресурс] : учеб. для студентов вузов, обучающихся по экон. специальностям / ред. В. В. Трофимов. - Электрон. текстовые дан. - Москва : Юрайт, 2011. - 1 on-line. - Загл. с титул. экрана. - ISBN 978-5-9916-1009-4 : Режим доступа : <https://elib.bstu.ru/Reader/Book/8239>

3. Мясоедов, Р. А. Офисные информационные технологии : учеб. пособие для студентов экон. направлений / Р. А. Мясоедов; С. П. Гавриловская; В. Ю. Сорокина. – Белгород : Изд-во БГТУ им. В. Г. Шухова, 2013.

4. [Мясоедов, Р. А.](http://irbis.bstu.ru/cgi-bin/irbis64r_12/cgiirbis_64.exe?LNG=&Z21ID=&I21DBN=ELRES&P21DBN=ELRES&S21STN=1&S21REF=3&S21FMT=fullwebr&C21COM=S&S21CNR=20&S21P01=0&S21P02=1&S21P03=A=&S21STR=%D0%9C%D1%8F%D1%81%D0%BE%D0%B5%D0%B4%D0%BE%D0%B2,%20%D0%A0.%20%D0%90.) Офисные информационные технологии [Электронный ресурс] : учеб. пособие для студентов экон. направлений / Р. А. Мясоедов, С. П. Гавриловская, В. Ю. Сорокина ; БГТУ им. В. Г. Шухова. - Электрон. текстовые дан. - Белгород : Изд-во БГТУ им. В. Г. Шухова, 2013. - 1 эл. опт. диск (CD-ROM). - Загл. с титул. экрана. - (в конв.) : Б. ц.Э.Р. N 1992. Режим доступа : <https://elib.bstu.ru/Reader/Book/2014040921080878610600001148>

5. Орлов, С. А. Организация ЭВМ и систем : учебник / С. А. Орлов, Б. Я. Цилькер. - 2-е изд. - Санкт-Петербург : ПИТЕР, 2011.

#### **6.2. Перечень дополнительной литературы**

1. Андрейчиков, А.В. Анализ, синтез, планирование решений в экономике./ А.В. Андрейчиков, О.Н. Андрейчикова – М.: Финансы и статистика, 2004.

2. Губарев, В. Информатика: прошлое, настоящее, будущее : учеб. пособие для студентов вузов / В. Губарев. - Москва : Техносфера, 2011.

3. [Гузаиров, В. Ш.](http://irbis.bstu.ru/cgi-bin/irbis64r_12/cgiirbis_64.exe?LNG=&Z21ID=&I21DBN=IBIS&P21DBN=IBIS&S21STN=1&S21REF=1&S21FMT=fullwebr&C21COM=S&S21CNR=20&S21P01=0&S21P02=1&S21P03=A=&S21STR=%D0%93%D1%83%D0%B7%D0%B0%D0%B8%D1%80%D0%BE%D0%B2,%20%D0%92.%20%D0%A8.) Социология и психология управления : учеб. пособие / В. Ш. Гузаиров, И. В. Савенкова. - Белгород : Изд-во БГТУ им. В. Г. Шухова, 2009.

4. Информатика для юристов и экономистов : учебник / ред. С. В. Симонович. - Санкт-Петербург : ПИТЕР, 2008.

5. [Корнелл, П.](http://irbis.bstu.ru/cgi-bin/irbis64r_12/cgiirbis_64.exe?LNG=&Z21ID=&I21DBN=IBIS&P21DBN=IBIS&S21STN=1&S21REF=1&S21FMT=fullwebr&C21COM=S&S21CNR=20&S21P01=0&S21P02=1&S21P03=A=&S21STR=%D0%9A%D0%BE%D1%80%D0%BD%D0%B5%D0%BB%D0%BB,%20%D0%9F.%20) Анализ данных в Excel. Просто как дважды два / П. Корнелл. - Москва : Эксмо, 2006. - 215 с. - (Просто как дважды два). - ISBN 5-699-17793-0

6. Меркулов, Ю. А. Популярные программы для ПК / Ю. А. Меркулов, В.Г. Семенов. – СПб. : ПИТЕР, 2009.

7. Моргунов, Е. Б. Управление персоналом: исследование, оценка, обучение : учеб. для студентов вузов, обучающихся по экон. направлениям и специальностям / Е. Б. Моргунов. - 3-е изд., перераб. и доп. - Москва : Юрайт, 2015. - (Бакалавр. Академический курс). - ISBN 978-5-9916-4296-5

8. [Трайнев, В. А.](http://irbis.bstu.ru/cgi-bin/irbis64r_12/cgiirbis_64.exe?LNG=&Z21ID=&I21DBN=ELRES&P21DBN=ELRES&S21STN=1&S21REF=1&S21FMT=fullwebr&C21COM=S&S21CNR=20&S21P01=0&S21P02=1&S21P03=A=&S21STR=%D0%A2%D1%80%D0%B0%D0%B9%D0%BD%D0%B5%D0%B2,%20%D0%92.%20%D0%90.) Новые информационные коммуникационные технологии в образовании [Электронный ресурс] / В. А. Трайнев, В. Ю. Теплышев, И. В. Трайнев. - Электрон. текстовые дан. - Москва : Дашков и К, 2011. - 1 on-line. - Загл. с титул. экрана. - ISBN 978-5-394-01138-2 : Режим доступа : https://elib.bstu.ru/Reader/Book/8996

9. [Филатова, В. О.](http://irbis.bstu.ru/cgi-bin/irbis64r_12/cgiirbis_64.exe?LNG=&Z21ID=&I21DBN=IBIS&P21DBN=IBIS&S21STN=1&S21REF=1&S21FMT=fullwebr&C21COM=S&S21CNR=20&S21P01=0&S21P02=1&S21P03=A=&S21STR=%D0%A4%D0%B8%D0%BB%D0%B0%D1%82%D0%BE%D0%B2%D0%B0,%20%D0%92.%20%D0%9E.) Компьютер для бухгалтера / В. О. Филатова. - 3-е изд. - Санкт-Петербург : ПИТЕР, 2008. - ISBN 978-5-91180-417-6

10. Черников, Б. В. Офисные информационные технологии : практикум : учеб. пособие / Б. В. Черников. – М. : Финансы и статистика, 2007.

#### **6.3. Перечень интернет ресурсов**

1. Информационно-правовая система «КонсультантПлюс»: <http://www.consultant.ru/>

2. Информационно-правовой портал «Гарант»:<http://www.garant.ru/>

- 3. Сервер информационных технологий: <http://citforum.ru/>
- 4. Экономико-математический словарь:

http://economic\_mathematics.academic.ru/

#### **7. МАТЕРИАЛЬНО-ТЕХНИЧЕСКОЕ И ИНФОРМАЦИОННОЕ ОБЕСПЕЧЕНИЕ**

Лекционные занятия – учебная аудитория для проведения лекционных занятий, оснащенная специализированной мебелью, мультимедийным проектором, переносным экраном, ноутбуком.

Лабораторные занятия – компьютерный класс для проведения лабораторных занятий, оснащенный специализированной мебелью, компьютеры. Со следующим лицензионным программным обеспечением: Microsoft Office Professional 2013 - лицензионный договор № 31401445414 от 25.09.2014, Google Chrome - свободно распространяемое ПО согласно условиям лицензионного соглашения, Kaspersky Endpoint Center 10 - лицензионный договор № 17E0170707130320867250, MyTest - свободно распространяемое ПО согласно условиям лицензионного соглашения.

 $\sqrt{2}$ 

Утверждение рабочей программы без изменений Рабочая программа без изменений утверждена на 2017/2018 учебный год. Протокол № 11 заседания кафедры от «06» 06 20<sup>1</sup>.

Заведующий кафедрой

(Селиверстов Ю.И.)

Директор института

подпись, фиб

подпись, ФИО

(Дорошенко Ю.А.)

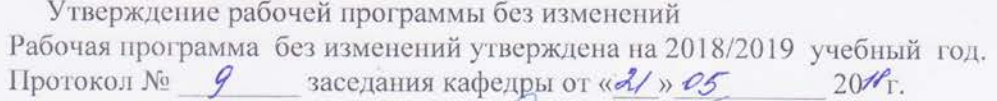

Lece Заведующий кафедрой (Селиверстов Ю.И.) Директор института (Дорошенко Ю.А.) подпись, ФИО

Утверждение рабочей программы без изменений<br>Рабочая программа без изменений утверждена на 20/0201/2004

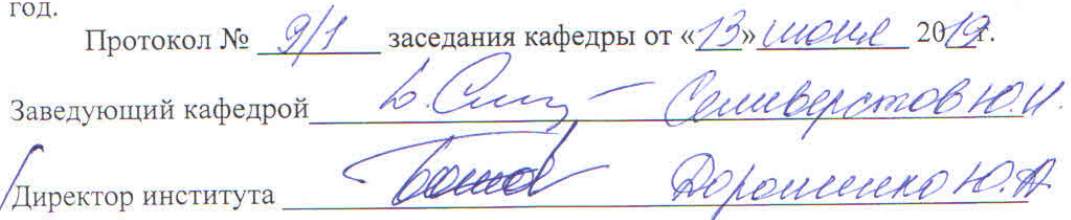

Утверждение рабочей программы без изменений Рабочая программа без изменений утверждена на 20 № /20 № учебный год.

заседания кафедры от « $22$ »  $202$ »  $\chi$ Протокол №

Заведующий кафедрой

b. Cenu Ю.И. Селиверстов подпись, ФИО Ю.А. Дорошенко

Директор института

подпись, ФИО

Утверждение рабочей программы без изменений Рабочая программа без изменений утверждена на 2011/20 22 учебный

Протокол № Р заседания кафедры от « 13» 05  $20$ <sup>l</sup>fr.

Заведующий кафедрой

 $\left(\epsilon\right)$ подпись, ФИО

Ю.И. Селиверстов

Директор института

од.

aerea

Ю.А. Дорошенко

подпись, ФИО

#### **ПРИЛОЖЕНИЯ**

Курс «Основы информационно-аналитической работы» является неотъемлемой частью подготовки студентов по направлению «Управление персоналом».

Целью изучения курса является приобретение студентами устойчивых практических навыков работы на персональном компьютере с применением современных офисных технологий для решения практических задач, возникающих в различных сферах интеллектуальной деятельности человека

Занятия проводятся в виде лекций и лабораторных занятий. Важное значение для изучения курса имеет самостоятельная работа студентов.

Формы контроля знаний студентов предполагают текущий и итоговый контроль. Текущий контроль знаний проводится в форме защиты лабораторных работ и проведение контрольных работ. Формой итогового контроля является зачет и экзамен.

Самостоятельная работа является главным условием успешного освоения изучаемой учебной дисциплины.

Изучение отдельных тем курса необходимо осуществлять в соответствии с поставленными в них целями, их значимостью, основываясь на содержании и вопросах, поставленных в лекции преподавателем и приведенных в планах и заданиях к лабораторным занятиям, а также методических указаниях для студентов заочного обучения.

В учебниках и учебных пособиях, представленных в списке рекомендуемой литературы, содержатся возможные ответы на поставленные вопросы. Если при выполнении работ возникнут затруднения, необходимо очередной раз вернуться к изучению соответствующей темы, либо обратиться за консультацией к преподавателю.

В первом разделе рассматриваются основные этапы развития и понятия информационных технологий.

Во втором разделе «Технология подготовки деловой документации в среде MS Word» обучающиеся знакомятся с работой в среде MS Word и рассматривают механизмы ввода текстовых фрагментов, автоматические механизмы, непосредственное форматирование символов и абзацев, создание списков, использование стилей, создание оглавления, работу с таблицами, многоколоночным текстом, редактором формул и средствами рисования.

В третьем разделе «Компьютерные модели решения функциональных и вычислительных задач в среде табличного процессора MS Exsel» изучаются основные сведения по MS Excel, основные способы решения вычислительных задач в среде MS Excel, основы выполнения финансово-экономических расчетов и построение диаграмм в среде MS Excel.

Четвертый раздел посвящен изучению технологий работы в среде MS Power Point и MS Publisher.

В пятом разделе изучаются вопросы, связанные с основами проектирования баз данных в СУБД MS Access.

В шестом и седьмом разделах рассматриваются основные сведения, термины и виды компьютерных сетей, а также основы защиты информации и средства обеспечения информационной безопасности от вредоносного ПО.

В восьмом разделе рассматриваются общие характеристики информационноаналитической работы, этапы информационно-аналитической работы и особенности их реализации, организация информационно-аналитической работы.

Специальная информация и ее виды, физические и прагматические свойства специальной информации, дезинформация, методы ее внедрения и вскрытия изучается в девятом разделе.

Десятый раздел посвящен рассмотрению информационных (идентификационных) признаков, их свойств и классификаций, моделей, форм их представления и использования. Отчетно-информационные документы и их характеристика.

Одиннадцатый, двенадцатый и тринадцатый разделы посвящены изучению основных методов систематизации данных, методов творческого мышления в информационно-аналитической работе и математические методов обработки информации и их характеристик.

В последнем разделе рассматриваются особенности обработки политической, социальной и экономической информации.